# **PDF/ePUB Adivinhe quem sou esta noite Baixar Megan Maxwell Livros gratuitos**

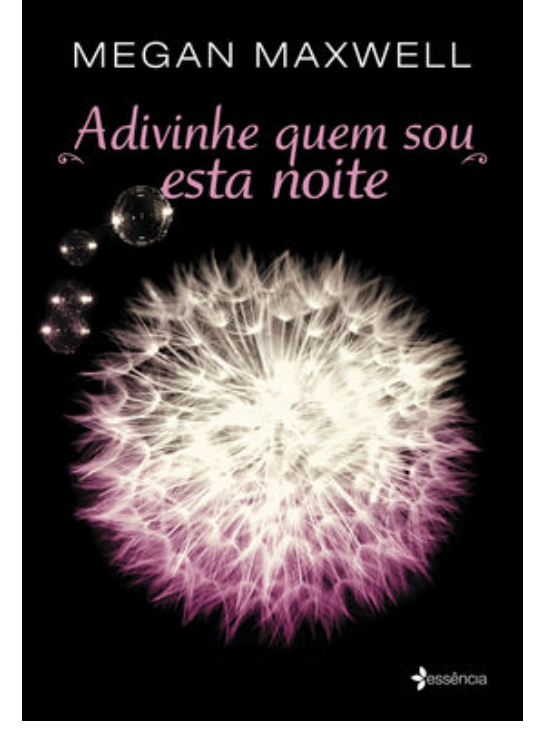

**O segundo livro da saga erótica mais esperada de todos os tempos.**

A continuação da história da impetuosa Yanira, uma cantora espanhola, e do médico Dylan, um belo, rico e sedutor portoriquenho, já começa com fortes emoções. Após ser atropelada pela "ex" de seu noivo — inconformada com a separação —, a protagonista dessa picante aventura entre a América e a Europa

viverá um turbilhão de acontecimentos.

#### **Não espere mais para se entregar ao mais novo sucesso da autora best-seller Megan Maxwell!**

*Se o leitor está buscando um romance erótico, não pode deixar de ler o livro da Megan Maxwell. Blog Histórias sem fim*

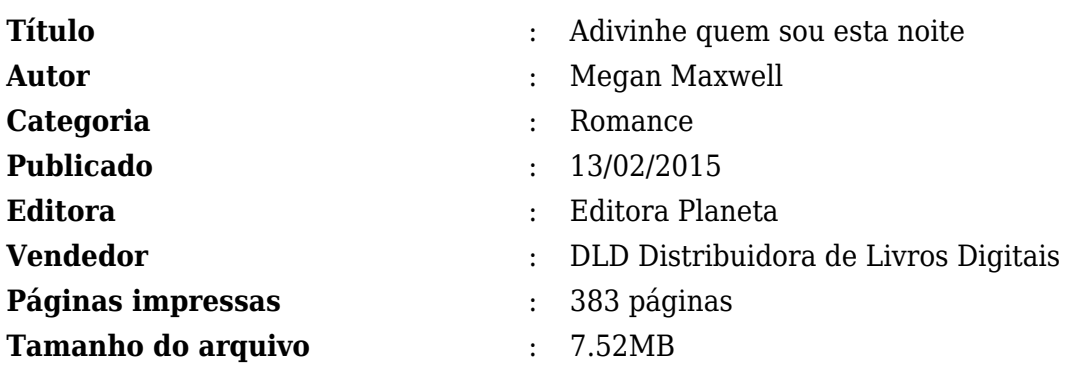

[PDF/ePUB Adivinhe quem sou esta noite Baixar Megan Maxwell Livros gratuitos](http://new.beebok.info/br-967248277/adivinhe-quem-sou-esta-noite.html)

# **PDF/ePUB Adivinhe quem sou esta noite Baixar Megan Maxwell Livros gratuitos**

#### [PDF/ePUB Adivinhe quem sou esta noite Baixar Megan Maxwell Livros gratuitos](http://new.beebok.info/br-967248277/adivinhe-quem-sou-esta-noite.html)

**ADIVINHE QUEM SOU ESTA NOITE PDF** - Are you looking for eBook Adivinhe quem sou esta noite PDF? You will be glad to know that right now Adivinhe quem sou esta noite PDF is available on our online library. With our online resources, you can find Adivinhe quem sou esta noite or just about any type of ebooks, for any type of product.

Best of all, they are entirely free to find, use and download, so there is no cost or stress at all. Adivinhe quem sou esta noite PDF may not make exciting reading, but Adivinhe quem sou esta noite is packed with valuable instructions, information and warnings. We also have many ebooks and user guide is also related with Adivinhe quem sou esta noite PDF and many other ebooks.

We have made it easy for you to find a PDF Ebooks without any digging. And by having access to our ebooks online or by storing it on your computer, you have convenient answers with Adivinhe quem sou esta noite PDF. To get started finding Adivinhe quem sou esta noite, you are right to find our website which has a comprehensive collection of manuals listed.

Our library is the biggest of these that have literally hundreds of thousands of different products represented. You will also see that there are specific sites catered to different product types or categories, brands or niches related with Applied Numerical Methods With Matlab Solution Manual 3rd Edition PDF. So depending on what exactly you are searching, you will be able to choose ebooks to suit your own needs.

Here is the access Download Page of ADIVINHE QUEM SOU ESTA NOITE PDF, click this link to download or read online:

[PDF/ePUB Adivinhe quem sou esta noite Baixar Megan Maxwell Livros gratuitos](http://new.beebok.info/br-967248277/adivinhe-quem-sou-esta-noite.html)

# **Top 17 Livros relacionados [GRATIS]**

# **[PDF] [Mais Escuro \(Grey Vol. 2\)](http://new.beebok.info/br-1318912095/mais-escuro-grey-vol-2.html)**

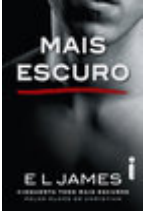

<http://new.beebok.info/br-1318912095/mais-escuro-grey-vol-2.html>

E L James revisita Cinquenta tons com um mergulho mais profundo e sombrio na história de amor que envolveu milhões de leitores em todo o mundo. O relacionamento quente e sensual de Anastasia Steele e Christian Grey chega ao fim com muitas acusações e sofrimento, mas Grey...

# **[PDF] [O poder do hábito](http://new.beebok.info/br-1254052358/o-poder-do-habito.html)**

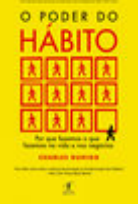

<http://new.beebok.info/br-1254052358/o-poder-do-habito.html>

Charles Duhigg, repórter investigativo do New York Times, mostra que a chave para o sucesso é entender como os hábitos funcionam - e como podemos transformá-los. Durante os últimos dois anos, uma jovem transformou quase todos os aspectos de sua vida. Parou de...

# **[PDF] [Sem fôlego](http://new.beebok.info/br-1331982155/sem-folego.html)**

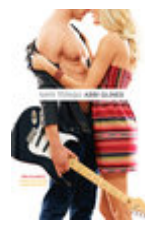

#### <http://new.beebok.info/br-1331982155/sem-folego.html>

Sadie White acabou de se mudar com a mãe grávida para a cidade litorânea de Sea Breeze, mas seu emprego de verão não vai ser na praia. Como a mãe dela se recusa a trabalhar, Sadie vai substituí-la como empregada doméstica numa...

# **[PDF] [A sutil arte de ligar o f\\*da-se](http://new.beebok.info/br-1293280123/a-sutil-arte-de-ligar-o-f-da-se.html)**

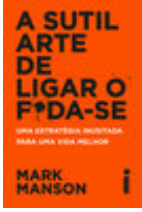

#### <http://new.beebok.info/br-1293280123/a-sutil-arte-de-ligar-o-f-da-se.html>

Chega de tentar buscar um sucesso que só existe na sua cabeça. Chega de se torturar para pensar positivo enquanto sua vida vai ladeira abaixo. Chega de se sentir inferior por não ver o lado bom de estar no fundo do poço. Coaching, autoajuda, desenvolvimento pessoal,...

## **[PDF] [Origem](http://new.beebok.info/br-1253520982/origem.html)**

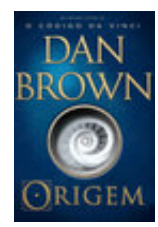

#### <http://new.beebok.info/br-1253520982/origem.html>

1º LUGAR NA LISTA DE MAIS VENDIDOS DA VEJA 1º LUGAR NA LISTA DE MAIS VENDIDOS DO THE NEW YORK TIMES DE ONDE VIEMOS? PARA ONDE VAMOS? Robert Langdon, o famoso professor de Simbologia de Harvard, chega ao ultramoderno Museu Guggenheim de Bilbao para assistir a uma apresentação...

#### **[PDF] [Sapiens](http://new.beebok.info/br-978831117/sapiens.html)**

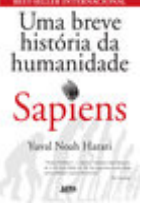

#### <http://new.beebok.info/br-978831117/sapiens.html>

Um relato eletrizante sobre a aventura de nossa extraordinária espécie – de primatas insignificantes a senhores do mundo. O que possibilitou ao Homo sapiens subjugar as demais espécies? O que nos torna capazes das mais belas obras de arte, dos avanços...

### **[PDF] [Propósito](http://new.beebok.info/br-1177676886/proposito.html)**

**PROPÓSITO** 

#### <http://new.beebok.info/br-1177676886/proposito.html>

51 SEMANAS NA LISTA DE MAIS VENDIDOS DA VEJA Neste livro, Sri Prem Baba expande o diálogo amoroso a que sempre se propôs, abordando temas que têm a ver com os anseios mais íntimos do ser humano. Aqui o leitor vai vislumbrar o horizonte de um trajeto precioso que o...

## **[PDF] [Mais lindo que a lua](http://new.beebok.info/br-1325636345/mais-lindo-que-a-lua.html)**

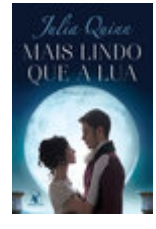

<http://new.beebok.info/br-1325636345/mais-lindo-que-a-lua.html>

Foi amor à primeira vista. Mas Victoria Lyndon era a filha do vigário, e Robert Kemble, o elegante conde de Macclesfield. Foi  $\&$ #xa0;o $\&$ #xa0;que bastou para os pais dos dois serem contra a união. Assim, quando o plano de fuga dos jovens deu errado, todos acreditaram...

### **[PDF] [Me chame pelo seu nome](http://new.beebok.info/br-1324135108/me-chame-pelo-seu-nome.html)**

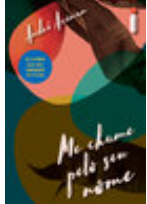

#### <http://new.beebok.info/br-1324135108/me-chame-pelo-seu-nome.html>

Livro que inspirou o filme dirigido por Luca Guadagnino, aclamado nos festivais de Berlim, Toronto, do Rio, no Sundance e um dos principais candidatos ao Oscar de 2018. A casa onde Elio passa os verões é um verdadeiro paraíso na costa italiana, parada certa de amigos, vizinhos,...

## **[PDF] [Como fazer amigos e influenciar pessoas](http://new.beebok.info/br-1102580483/como-fazer-amigos-e-influenciar-pessoas.html)**

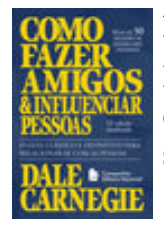

<http://new.beebok.info/br-1102580483/como-fazer-amigos-e-influenciar-pessoas.html>

Não é por acaso que, mais de setenta anos depois de sua primeira edição, depois de mais de 50 milhões de exemplares vendidos, Como fazer amigos e influenciar pessoas segue sendo um livro inovador, e uma das principais referências do mundo sobre...

## **[PDF] [Extraordinário](http://new.beebok.info/br-598630102/extraordinario.html)**

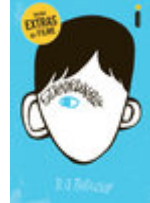

<http://new.beebok.info/br-598630102/extraordinario.html>

Lançado no Brasil originalmente em 2013, Extraordinário é daqueles livros únicos, marcantes, cuja mensagem ressoa com a mesma força não importa quantas vezes você leia. A história de um menino de aparência incomum, mas de coragem e...

# **[PDF] [Grey \(Edição em português\)](http://new.beebok.info/br-1004040102/grey-edicao-em-portugues.html)**

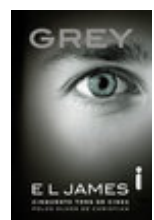

#### <http://new.beebok.info/br-1004040102/grey-edicao-em-portugues.html>

Na voz de Christian, e através de seus pensamentos, reflexões e sonhos, E L James oferece uma nova perspectiva da história de amor que dominou milhares de leitores ao redor do mundo. Christian Grey controla tudo e todos a seu redor: seu mundo é organizado, disciplinado e...

## **[PDF] [O Poder do Agora](http://new.beebok.info/br-560984981/o-poder-do-agora.html)**

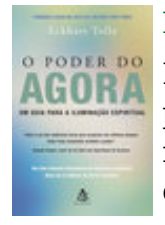

#### <http://new.beebok.info/br-560984981/o-poder-do-agora.html>

MAIS DE 50 SEMANAS NA LISTA DE MAIS VENDIDOS DA VEJA Nós passamos a maior parte de nossas vidas pensando no passado e fazendo planos para o futuro. Ignoramos ou negamos o presente e adiamos nossas conquistas para algum dia distante, quando conseguiremos tudo o que desejamos e seremos,...

## **[PDF] [O Livro dos Espíritos](http://new.beebok.info/br-1143525750/o-livro-dos-espiritos.html)**

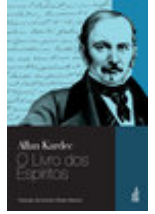

#### <http://new.beebok.info/br-1143525750/o-livro-dos-espiritos.html>

Os seres materiais constituem o mundo visível ou corpóreo, e os seres imateriais, o mundo invisível ou espiritual,  $\&\# \text{xa0}$ ; isto é, dos Espíritos.?Originalmente publicado em 1857, O livro dos espíritos marca o nascimento da Doutrina Espírita e...

## **[PDF] [As coisas que você só vê quando desacelera](http://new.beebok.info/br-1285800182/as-coisas-que-voce-so-ve-quando-desacelera.html)**

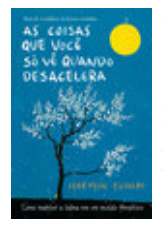

<http://new.beebok.info/br-1285800182/as-coisas-que-voce-so-ve-quando-desacelera.html>

"Um livro para os dias de hoje, repleto de verdades universais, lindamente escrito e ilustrado. Cada parágrafo possui a própria semente, que cria raízes para a sabedoria mais profunda e atemporal. Uma obra para se ter sempre à mão." – Mark...

# **[PDF] [Adeline](http://new.beebok.info/br-1332883302/adeline.html)**

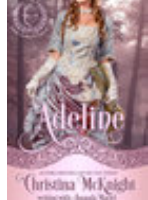

<http://new.beebok.info/br-1332883302/adeline.html>

QUANDO A BESTA COM UM CORAÇÃO DE OURO Tudo mudou para Jasper Benedict, o Duque de Ailesbury, na noite em que sua família morreu em um incêndio trágico—o mesmo incêndio que o deixou desfigurado. Agora, as cicatrizes lhe tinham dado o nome de a Besta de...

### **[PDF] [Comando do Amor](http://new.beebok.info/br-1331978636/comando-do-amor.html)**

#### <http://new.beebok.info/br-1331978636/comando-do-amor.html>

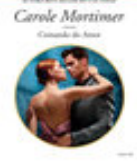

Dormindo com o inimigo... Gregorio de la Cruz não se importa se a inocente Lia Fairbanks o considera responsável por arruinar sua vida. O que ele quer é atraí-la para a sua cama e esquecê-la depois. Lia está determinada a não cair nos truques de...